## Control Estadístico de la Calidad

**Práctica Gráfico de Control por Atributos** 

## **Objetivo**

*El objetivo de esta práctica es familiarizarse en el uso de la hoja de calculo* Excel *en la elaboración de gráficos de control por atributos. Sobre muestras de número de defectos y número de defectos por unidad de inspección, se elaborarán los gráficos de control, estableciendo sus valores límite.* 

## **Datos**

*En un banco de pruebas y durante una semana, se han realizado un conjunto de tests sobre un nuevo modelo de disco duro. La tabla muestra para cada disco duro probado, el número de errores que se han producido, para establecer el diagrama de control por número de errores de dicho producto. Establece un estudio inicial que construya lo que se pide. Si hay puntos fuera de control considerar que son debidos a causas atribuibles.* 

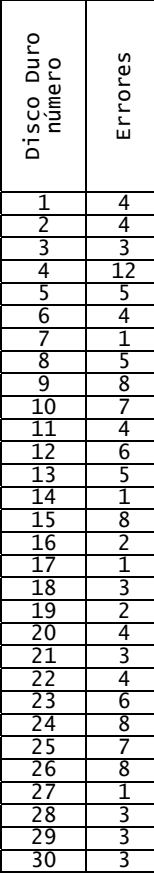

*Si se establece por parte de la empresa, el no admitir a aquellos discos duros cuya tasa de errores sea superior a 8 errores en la serie de tests ¿qué puedes concluir según los diagramas de control?* 

*Interpreta la curva OC para un número de defectos promedio igual a 3.* 

*Suponemos ahora que trabajamos sobre tests que ponen a prueba tres discos duros a la vez. Para establecer un diagrama de control por disco duro (esto es, por unidad) tenemos en cuenta la tabla de la derecha.* 

*Constrúyase un diagrama inicial de control promedio para esta rutina de test.* 

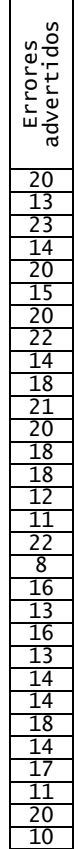